## << Publisher 2000 >>

- << Publisher 2000 >>
- 13 ISBN 9787111072454
- 10 ISBN 7111072456

出版时间:1999-06

( ) Online Press

PDF

更多资源请访问:http://www.tushu007.com

, tushu007.com

## << Publisher 2000

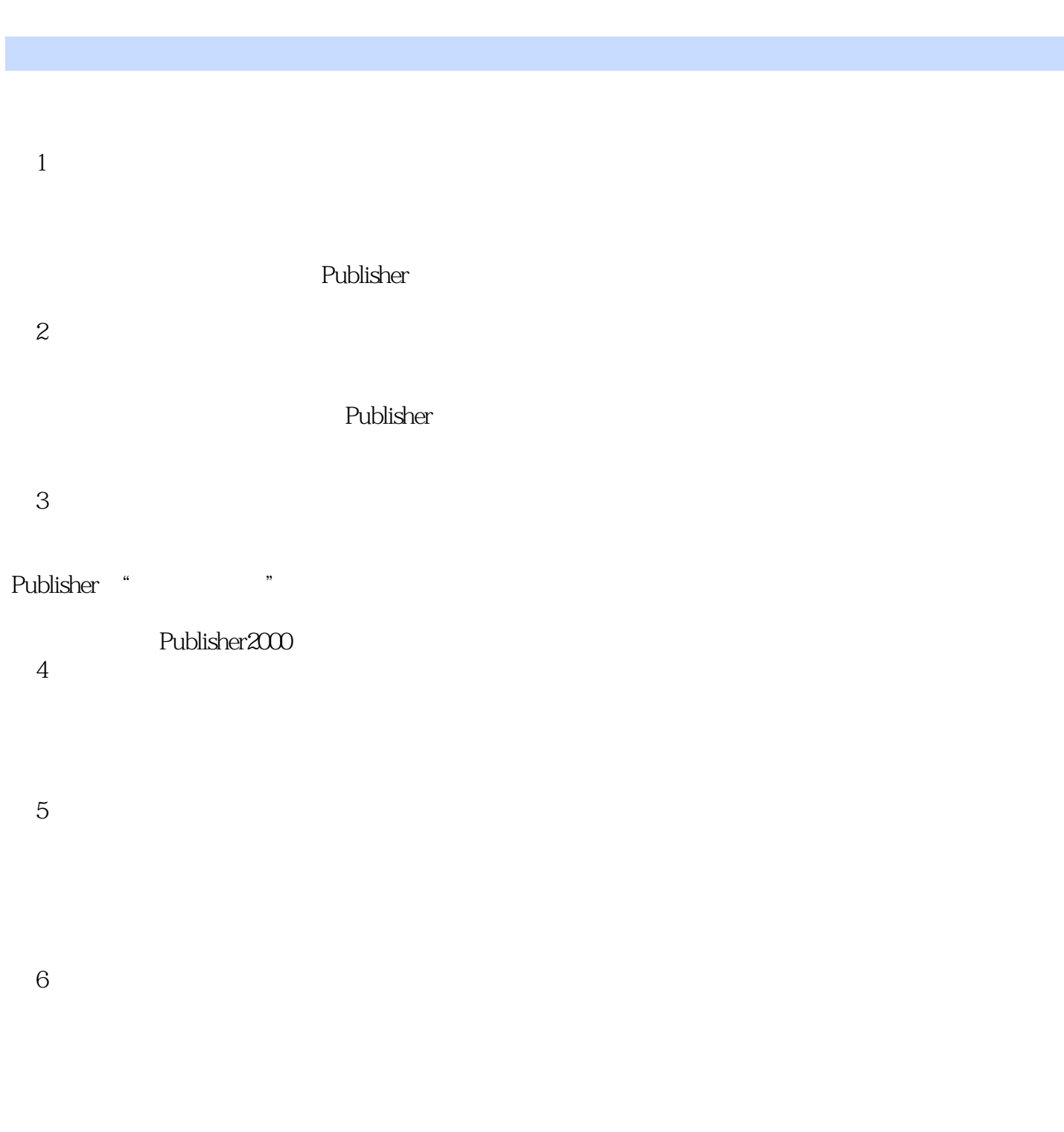

OnlinePress OnlinePressInc. 14320NE21stSt.Suite18, BellevueWA98007 USA<br>MicrosoftPress n mspress microsoft.com  $,$  tushu007.com

## << Publisher 2000 >>

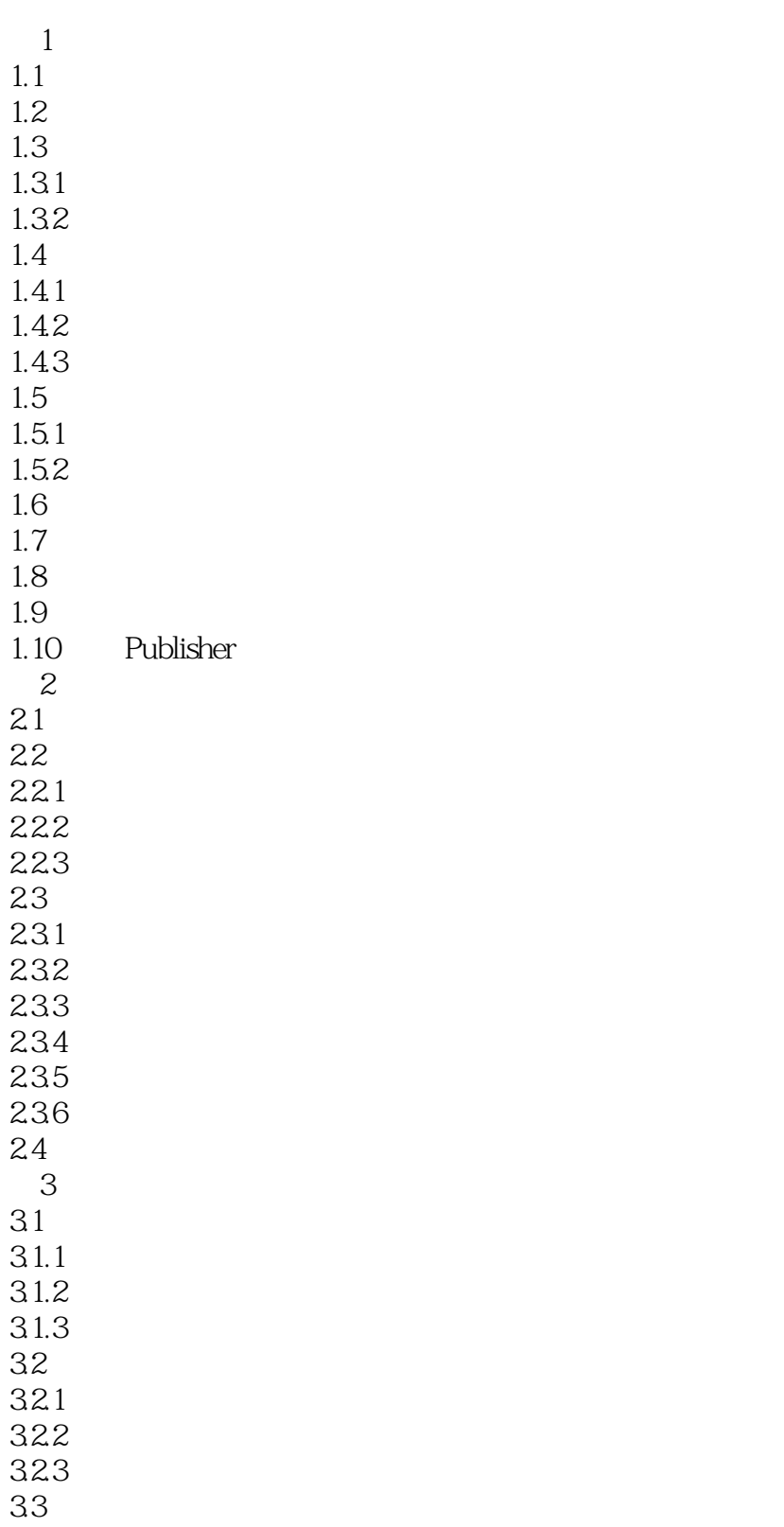

 $,$  tushu007.com

## << Publisher 2000 >>

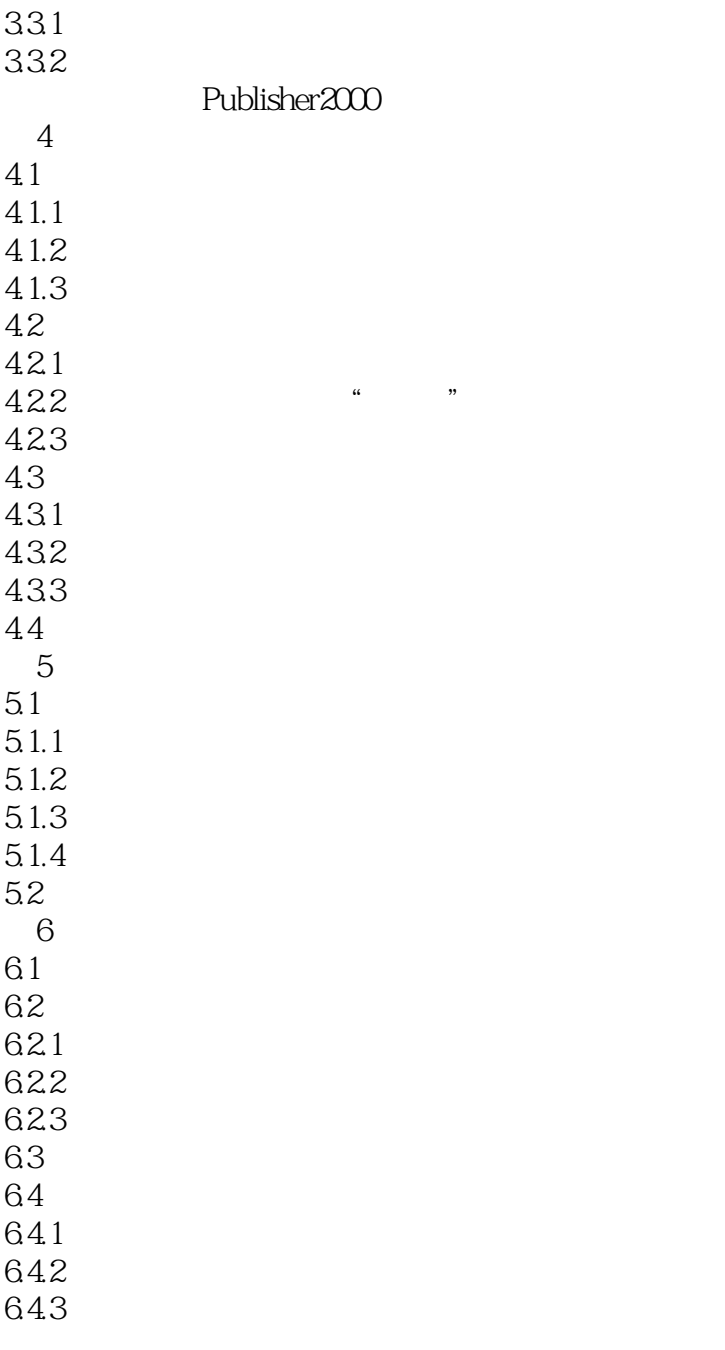

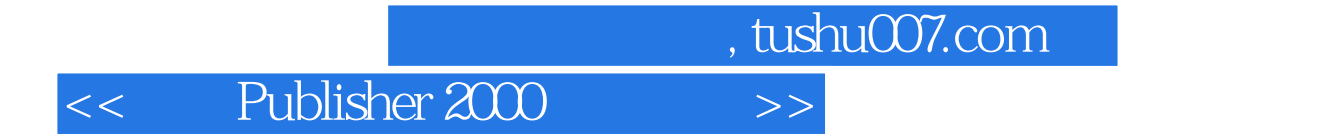

本站所提供下载的PDF图书仅提供预览和简介,请支持正版图书。

更多资源请访问:http://www.tushu007.com